????? Ù.0+030aU+0-U+:

ارØ<sup>3</sup>اÙ"Ø´Ø<sup>-</sup>Ù‡Ø<sup>−</sup>رتاریخ: ?? ??? ???? - ??:??

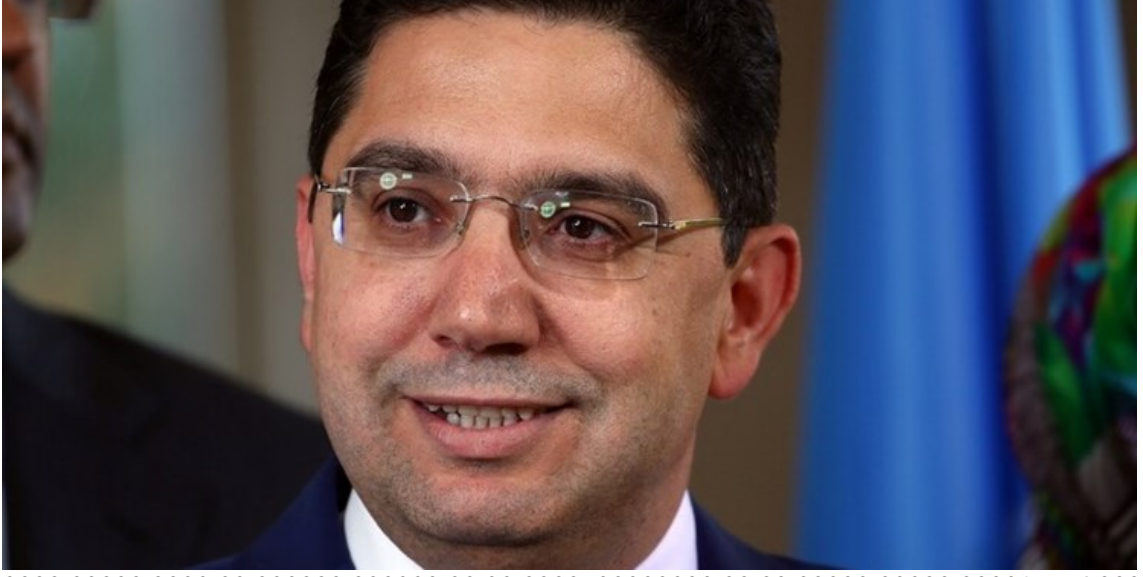

?? ?? ????? ????‌???? ????? «????» ? «??‌????»? ???? ?? ????? ????? ????? ?? ???? ?????????? ?? ??? ?????? ???? ???? ?? ??? ???&zwnj:?? ??????? ???.?? ?? ????? ???? ??‌?????? ????? ?? ????? ????? ????‌???. ?????? ?? ???‌??? ?? ???? ?? ????? ????? ??‌???? ???? ?? ???? ??????? ?? ?? ????? ??‌??????». ??? ???? ???». ?? ?????? ???? ????? ???? ????? ?? ??‌???? ???: ???? ?????? ??? ?????? ?????? ????????‌?? ??? ???: «???? ?????? ?? ???? ?? ????? ????? ???‌

???? ?? ??? ???. «????? ?????» ????‌????? ?????? ?????? ??????? ??? ???? ??????‌?? ?? ?????? ???? ?? ???? ???? ????‌???? ????? ??????? ????? ??????? ????‌???? ??‌???. ??????? ????? ? ????? ?? ???‌??? ????? ?? ???????? ?? ???? ??????? ????? ??? ?? ????‌???? ????‌???.